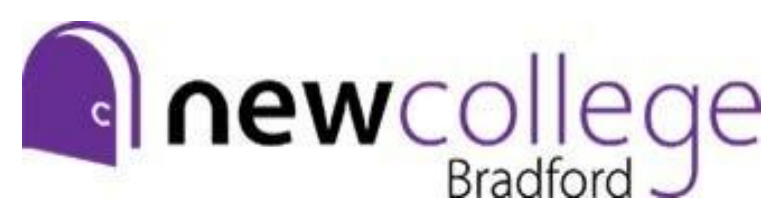

## **A Level Graphic Design Summer Independent Learning Activity**

Welcome to the A Level Graphic Design course, please complete the following 3 tasks to start to practice some of the key skills you will need and to prepare for your first day at New College.

**Task 1:** You will submit your work in an online Google Slides presentation that will be shared with graphic design staff. If you haven't already got an account on Google Mail please make one and then click on the link below.

Google Slides:<https://www.google.co.uk/slides/about/>

This is where you will be recording the work you complete for all the other tasks. Add a link to your Pinterest board on your google slides. You should try designing a layout for your google slides presentation. Share your new google slides with: [katie.bourke@nclt.ac.uk](mailto:katie.bourke@nclt.ac.uk)

**Task 2**: If you haven't already got an account on Pinterest please make one and start a board (at least 30 pins) with inspiration for handmade and/or digital Typography. You should also look on the board created for this task for some extra inspiration (look for terms like *type, typography, lettering* etc). New College Bradford:

<https://www.pinterest.co.uk/katiegraphicsncb/graphics-year-11-summer-independent-learning/> Add a screenshot and a link to your Pinterest board on your new google slides.

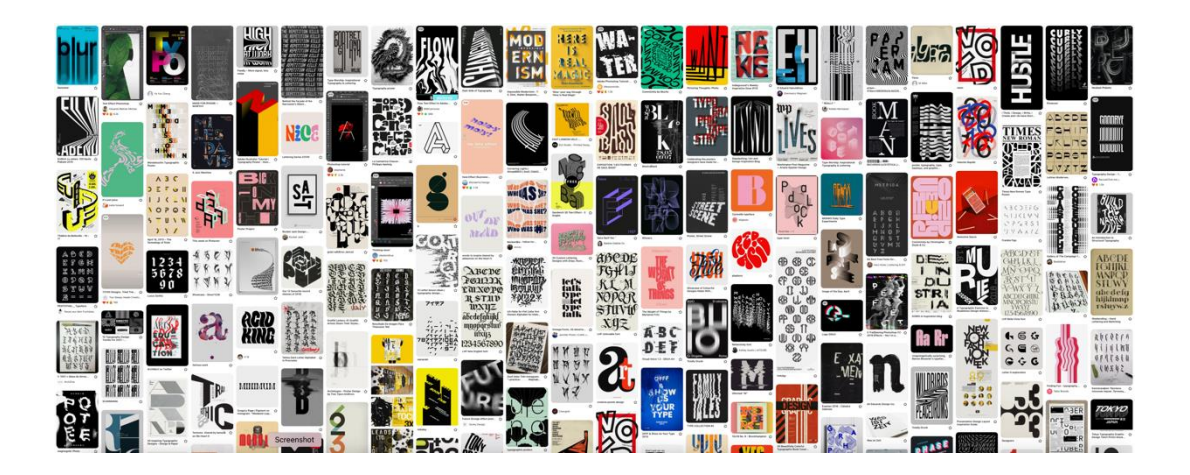

**Task 3: Inspired by** [https://www.instagram.com/36daysoftype/,](https://www.instagram.com/36daysoftype/) I would like you to produce your own typographic alphabet. To start generating ideas choose at least 4 typography designs (from either Pinterest or the 36 days of type Instagram) and pick out visual elements that the design uses. Consider things such as tone, colour, colour schemes, line, shape, texture, pattern, typography, form. This can be done by labelling the design on your google slides. See below for an example.

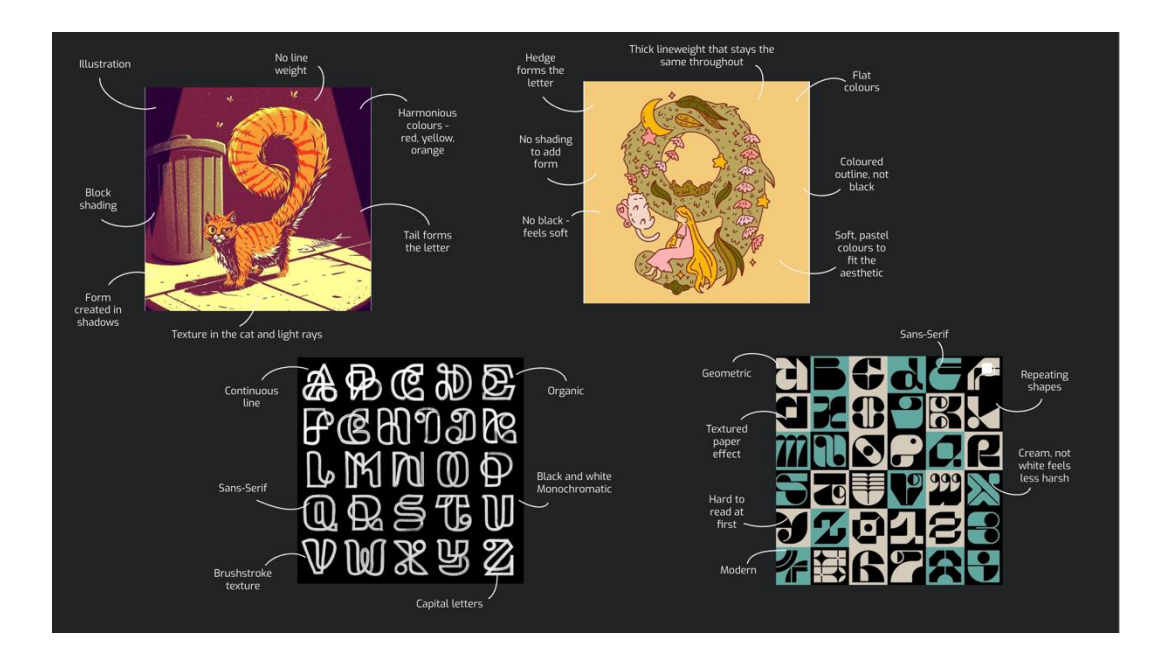

**Task 4**: Inspired by<https://www.instagram.com/36daysoftype/> we would like you to produce a **mind map** of themes and ideas for your own illustrated alphabet. We would like you to attempt to create all **the letters to spell the word IDENTITY and YOUR NAME (you can create the whole alphabet if you like).** The design of these should follow a specific theme or visual style **that represents you in some way**. Write out a range of ideas for the theme, style, colours, imagery, textures, shapes and anything else you might use in your designs. Roughly sketch out some quick design ideas on your mind map to show your thinking. The more sketches the better! Photograph or take a screenshot (if created digitally) of your mind map and upload it to your Slides presentation.

**The idea is to accompany your letters with illustrations/patterns, or design them in the shape or style of something, that shows some personal significance.**

**Potential ideas could include; favourite foods, favourite animals, objects linking to your hobbies and interests, things to represent your favourite films/books/TV shows, using your favourite colours, or using a style that represents you as a person. Examples: Dark and grungy, bold and bubbly. Or you could show what kind of design you like in your alphabet – are you a clean geometric graphic designer or an illustrator?**

You could also look on **<https://www.behance.net/search/projects?search=36daysoftype>** which is a collection of Graphic Designers who have completed the 36 days of type challenge.

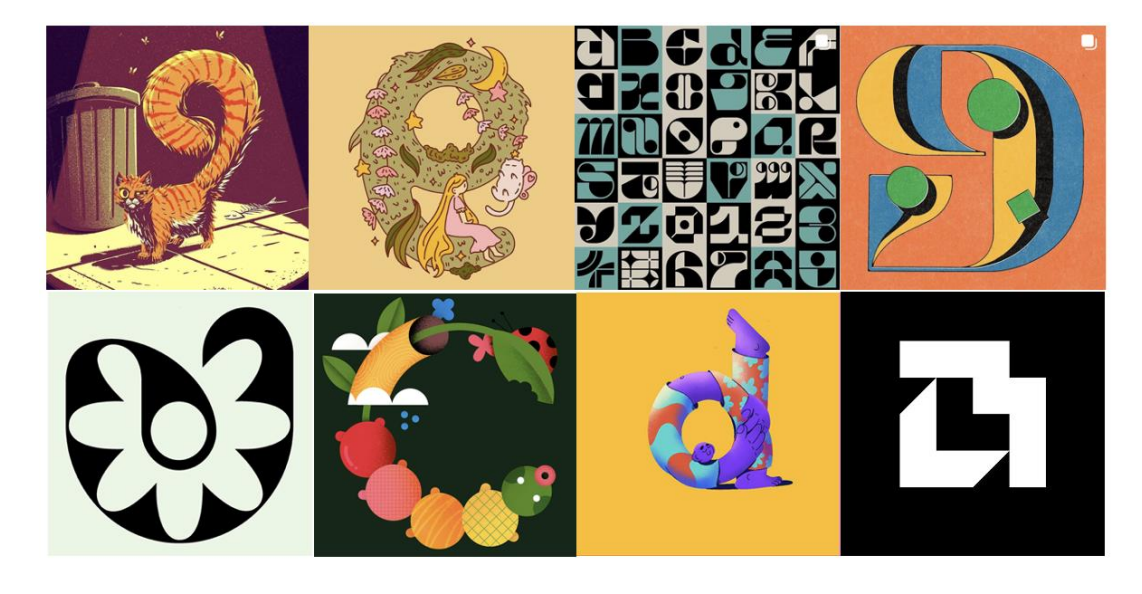

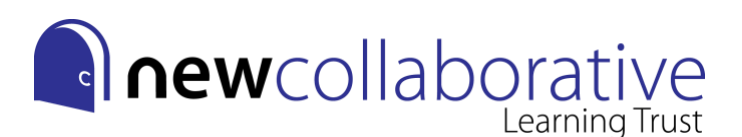

**Task 5:** Create your designs! These can be **hand made or digital,** you are demonstrating your creativity and skill so should spend around **at least 30mins on each letter** to get a high-quality outcome. You should also **spread the tasks out over several weeks** up to when you start in September. Try and stick to a consistent style or a selection of colours where possible to make your alphabet fit together as a whole. Even better, use a font as a base template and add your own designs over the top! Photograph, scan or make an export of each letter and upload it to your Slides presentation.

## **Some suggestions for creating designs by hand:**

- Sketch in pencil first then go over in fine liner (different thicknesses of fine liner is best!) Use coloured pencils, felt tips, colour fine liners or watercolour paint to add colour.
- Choose good quality sketch paper or try and make different backgrounds to draw onto e.g. newspaper, magazine pages, collaged and layered papers, coloured papers, painted abstract or patterned backgrounds.
- You don't just have to draw onto paper cut into it instead! (Paper-cutting)
- Watch YouTube tutorials for different tips and techniques for particular tools/materials, especially if you are finding it difficult to achieve the effect you want.

## **Some suggestions for creating designs digitally:**

- Get a free trial of Adobe Illustrator or Photoshop and use Adobe Help for how to tutorials (this will only last for 7 days).
- Try a free alternative such as Gravit Designer (use in web browser, similar to Illustrator) or PhotoPea (use in web browser, similar to Photoshop). If you have access to it, you could use procreate.
- Watch YouTube tutorials for different tips and techniques for particular software, especially if you are finding it difficult to achieve the effect you want.
- Use a website such as 'Adobe Colour' to test different colour palettes.

Avoid copying existing designs from the internet – take inspiration from them.

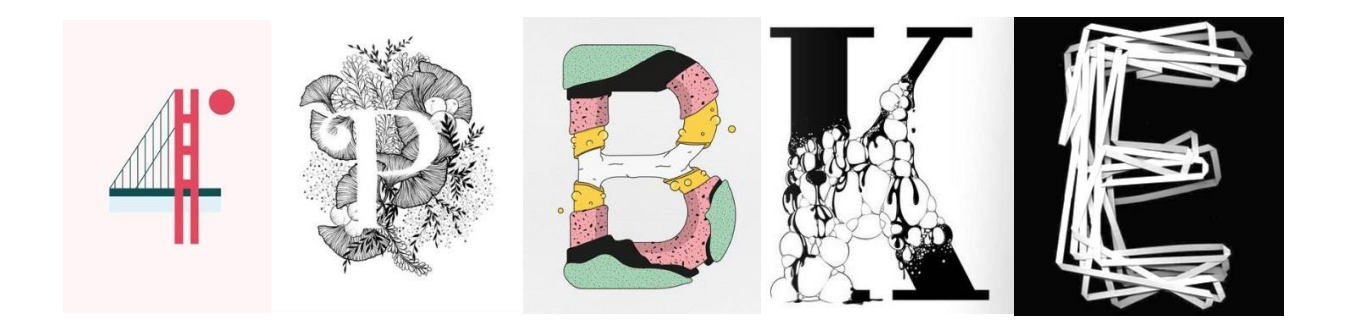

National Teaching School designated by 微 National College for Teaching & Leadership

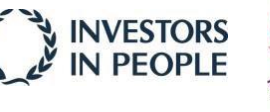

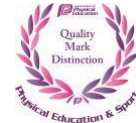

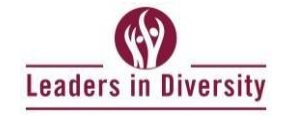

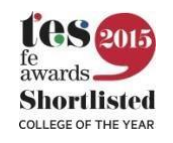

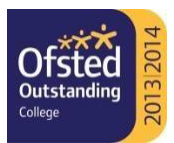

Examples of previous SIL submissions:

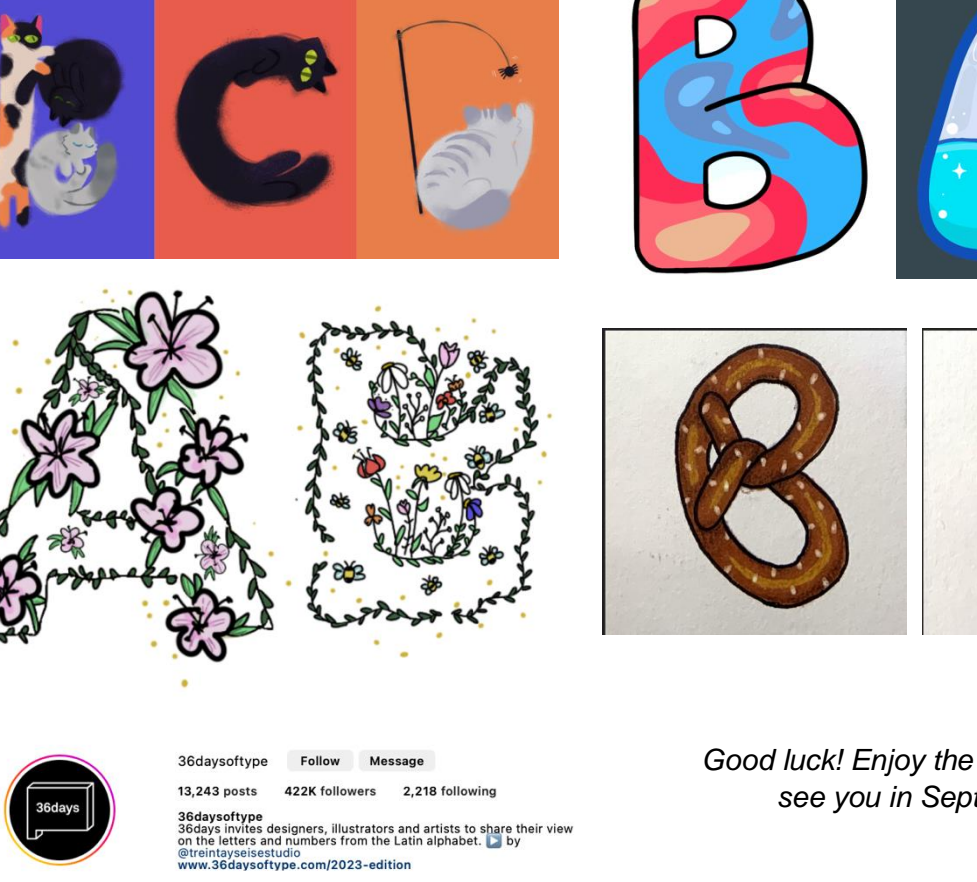

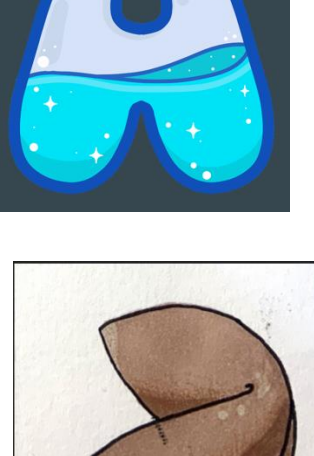

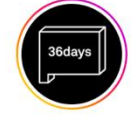

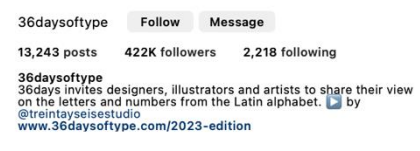

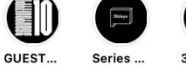

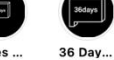

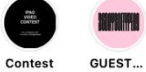

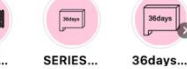

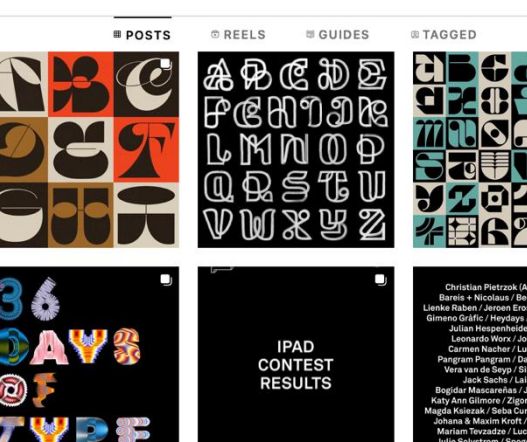

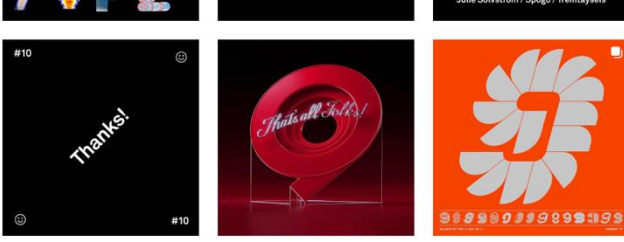

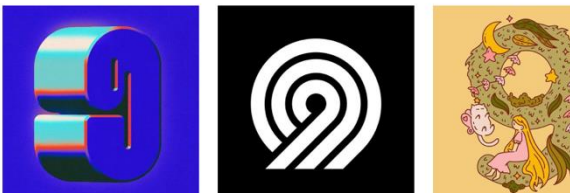

*Good luck! Enjoy the summer and see you in September.*